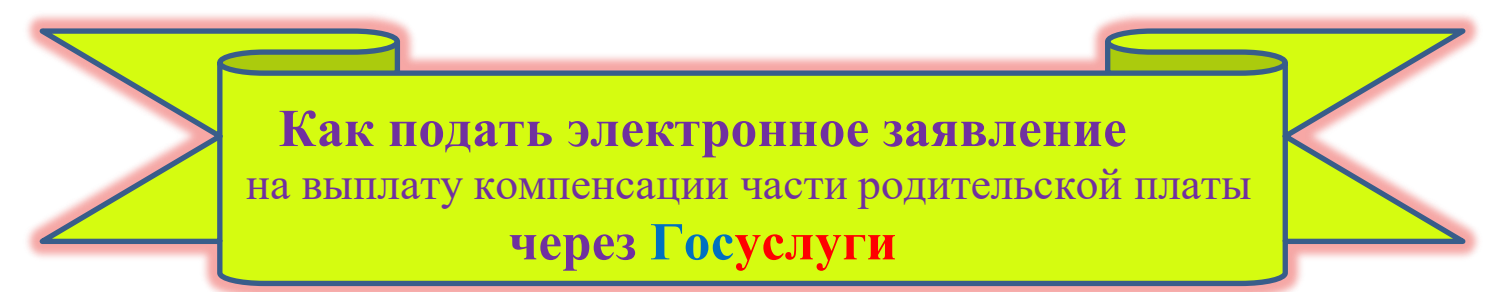

## **Чтобы подать электронное заявление, вы должны иметь подтвержденную учетную запись на портале Госуслуги**

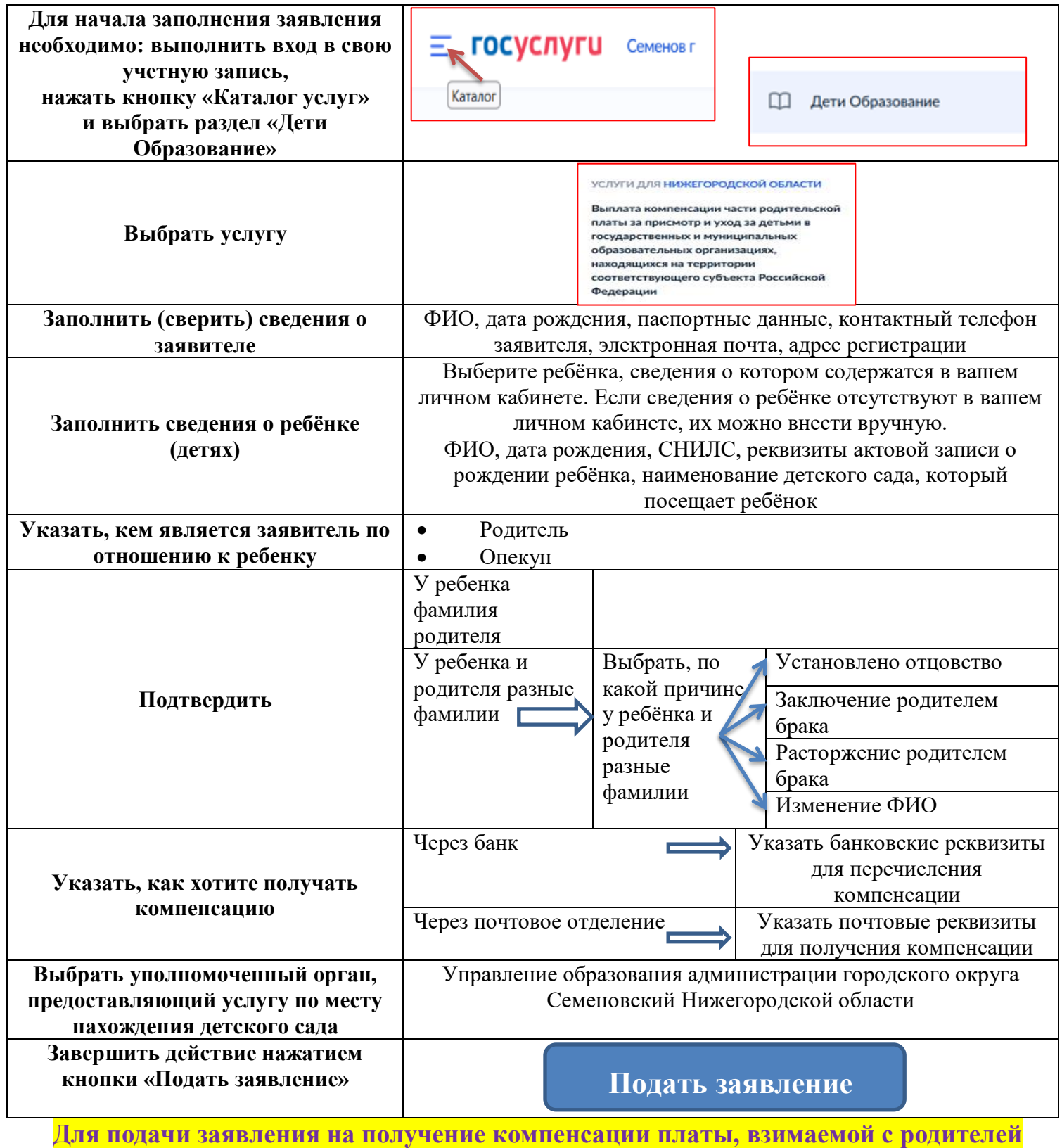

**через мобильную версию портала ГУ нужно пройти по ссылке:** <https://www.gosuslugi.ru/600160/1/form>